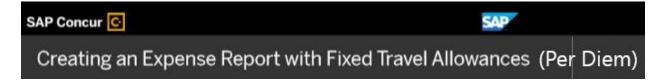

When you create your expense report, you can select if you want to claim a travel allowance. Travel allowances (per diem) can apply to meal or lodging expenses. With fixed travel allowances (per diem), you can be reimbursed 75% of the fixed rate, no matter how much you spent.

1. Open the itinerary creation by selecting **Report Details** then click **Manage Travel Allowance**.

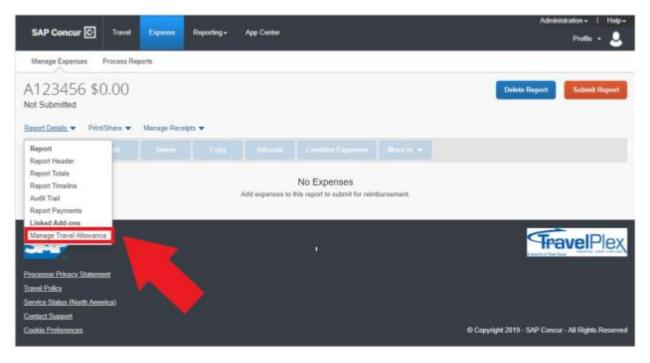

2. Next click Create New Itinerary.

3. On the itinerary info page, you will see a drop-down menu named **Selection**. Here you will choose one of two options. For fixed meals, selected **USGSA NO Meal Receipt**.

| Create New Minecary (2) And                                 | able timeranes                                                                                                    |                      |                                       |  |
|-------------------------------------------------------------|----------------------------------------------------------------------------------------------------|----------------------|---------------------------------------|--|
| bioerary Info<br>Breaky Name<br>Addates<br>Deporture City - | Seturities<br>20000A Marci Satory C. V<br>USDSA Marci Recept<br>USDSA NO Marci Recept<br>USDSA NO Marci Recept<br>USDSA NO Marci Recept | Annual Rate Location | New Itinerary Stop                    |  |
| No Itemary Root Found                                       |                                                                                                    |                      | Date Term<br>Annual City<br>Date Time |  |

4. Specify the locations, dates, and times of you travel for the first segment of your trip, and then click **Save**.

| Travel Allowances For                                                                                           | Report: Trip to Sea | ittie               |                    | = × |
|----------------------------------------------------------------------------------------------------|---------------------|---------------------|--------------------|-----|
| Cruch two theory () An<br>Energy Soft<br>Two is the<br>Two is the<br>Department Dip +<br>The Henricy Rend Freed | Souther<br>UKD24    | Annua Anking Column | New Itinerary Stop |     |
|                                                                                                    |                     |                     | Click Save.        |     |

This information determines which per diem rates apply to your expense report. You must complete an itinerary entry for each segment of your trip with an overnight stay.

5. After you have entered all your trip segments, click **Next**.

| Travel Allowances For R                                                                                                    | eport: Trip to Seattle                                                                                                    | <b></b>   |
|----------------------------------------------------------------------------------------------------|----------------------------------------------------------------------------------------------------|-----------|
| O LAL Diverses ( Lostante bas                                                                                                    | niner 🛞 Opened & Adustracija                                                                                                    |           |
| Itonerary Info<br>Receiptions<br>The to Boatte                                                                                                    | Selector<br>URDSA                                                                                                    |           |
| Adaritan<br>Degartan City -<br>Catings, Weine<br>Birlichten City -<br>Seath, Weiner<br>Birlichten City -<br>Birlichten City -<br>Birlichten City -<br>Catings, Weiner<br>Birlichten City -<br>Catings, Weiner<br>Birlichten City -<br>Catings, City -<br>Catings, Cit | Author Cfy Annual Nate Laudon<br>Annual Nate Laudon<br>An | Tata Tata |

You have created a travel allowance itinerary. Next you will view your travel allowances for this trip.

6. Click Next.

| Constitution Constant                                    | Analatik Ensuren 🛞 Engennen K                                                                                                    | Adjustmente                           |                                               |                                                 |
|----------------------------------------------------------|----------------------------------------------------------------------------------------------------|---------------------------------------|-----------------------------------------------|-------------------------------------------------|
| asigned toneraries                                       |                                                                                                    |                                       |                                               |                                                 |
|                                                          |                                                                                                    |                                       |                                               |                                                 |
| Departuro City                                           | Unite unvil l'iterat a                                                                                                    | Arrival City                          | there and treat                               | Astival Buts Excerton                           |
| O REMEMBER TOP IN SHARE                                  | N.                                                                                                    |                                       |                                               |                                                 |
| Cherage, Himma<br>Inselfe, Washangkun                    | STYSOCIEVE BE BY AM<br>BERGODIE BY ER PM                                                                                                    | Deaths, Washington<br>Chicago, Brevio | 07136/(014) 11 00 464<br>68603/0018 10 00 964 | KING COUNTY US WA, IFE<br>COOK DOUNTY, US A, US |
| valatie krienaries                                       |                                                                                                    |                                       |                                               |                                                 |
| valiable II neranies<br>Tantel features<br>Departure Obj | W Hannes                                                                                                    | Annual Law                            | Data and Take                                 | Armed Rolls Lincoline                           |
| Carrold Musicania<br>Department Coly                     | and the second second s | Annual Liny                           | Data and Fase                                 | Armel Rats Location                             |
| Departure City                                           | and the second second s | Annua Lay                             | Date and Time                                 |                                                 |
| Carrold Musicania<br>Department Coly                     | and the second second s | Annua Lay                             | Date and Take                                 | Armer faits Location                            |
| Carrold Musicania<br>Department Coly                     | and the second second s | Annua Lay                             | Date and Take                                 |                                                 |
| Carrold Mutania                                          | and the second second s | Annua Lay                             | Date and Take                                 |                                                 |

You will see a list of allowances for your trip based on your travel itinerary and your company's policy. Because these are fixed travel allowances, you will receive a fixed reimbursement amount, no matter how much you spent. For each day, you should check off the meals that are provided for you. This will reduce your allowance for that day.

7. Click **Create Expenses** to apply these fixed travel allowances to the expense report.

| Create Name Minard | en (@). bonlintle Monant                                                                                                    | · O Carenes & Adar | (Tradition    |                  |               |           |
|--------------------|----------------------------------------------------------------------------------------------------|--------------------|---------------|------------------|---------------|-----------|
| Dave dates lives   | [2] *                                                                                                    | 2 <b>•</b>         |               |                  |               |           |
| Exclude   44 []    | Date Location +                                                                                                    | Dreakford Provided | Lond Provided | Stewe Previsited | Estended Trip | Alterates |
| 8                  | Entropy in the second second s | 83                 | 0             | 8                | 8             | 395.56    |
| 12                 | 4111-2518<br>Death, Markington                                                                                                    | 15                 | 10            | Ξ.               | 12            | \$55.00   |
| 8                  | ikespite<br>bests, Kashagter                                                                                                    |                    | *             | 8                |               | -         |
| 85                 | Gentlemin Seattle Hartington                                                                                                    | 0                  |               |                  | 0             | 101-10    |
| 8                  | ANNOUS I                                                                                                    |                    | 10            | 8                |               | 853.50    |
|                    |                                                                                                    |                    | 0             | Click Cr         | eate Exp      | enses.    |

Notice the expense entries for your fixed allowances. You can add additional expenses to the report, and then submit the report as you normally would.

| SAP    | Concu           | Roquests          | Tavel Expense  | threakse Appr | ovals App Center    | Administrati   | un- i Halp<br>Yudla - 🚨 |
|--------|-----------------|-------------------|----------------|---------------|---------------------|----------------|-------------------------|
| Mana   | gë Expens       | un View Transacte |                |               |                     |                |                         |
| iot Su | to S<br>bmitted | Pointher • M      | 9.00           |               |                     | Mine Actions + | intent Hopert           |
| -      | dd              |                   |                |               |                     |                |                         |
| 0      | Receipt         | Payment Type      | Express Tax    |               | Vestor Details      | Date =         | Requested               |
| 0      | +               | Out all Produit   | Treed Sheats   |               | Deaths. Weatersgare | 07/36/2910     | \$55.50                 |
| σ      | +               | Out at Packat     | Fired Means    |               | Seatte, Westington  | 07/31/2018     | \$56.00                 |
|        | +               | Out of Product    | Final Ments    |               | Skattle, Waarington | 08/01/2018     | \$56.00                 |
|        | +               | Chil of Packet    | Please Measter |               | Seattle, Waxington  | 08/82/2018     | \$56.00                 |
|        | +               | Out of Protect    | Figure Marale  |               | Seattle, Westington | 05/63/2018     | \$\$5.50                |
|        |                 |                   |                |               |                     |                | \$279.00                |